## Temat:

Tworzenie interaktywnej gry

**Opis istoty zajęć:** Stworzenie interaktywnej gry - labiryntu.

Autor:

Natalia Walter

# **Proponowany czas realizacji:** 90

### **Cele:**

1. ogólne (zadanie/przesłanie nauczyciela dla całych zajęć):

ukształtowanie umiejętności stworzenia gry interaktywnej; rozwijanie umiejętności logicznego myślenia i planowania, kreatywności i innowacyjności;

# **2. szczegółowe: uczennica/uczeń**

- posiada wiedzę z zakresu podstawowych pojęć algorytmicznych;
- rozwinie umiejętność tworzenia interaktywnej animacji;
- rozwinie umiejętność współpracy.

# **Metody działania:**

#### • pogadanka i dyskusja;

• metoda ćwiczebna – przygotowywanie animacji interaktywnej.

### **Wskaźniki osiągania celów (efekty): uczennica/uczeń**

- omówi podstawowe pojęcia takie, jak: pętla, wyrażenie warunkowe, zmienna;
- wykorzysta podstawowe narzędzia programu Scratch;
- wykorzysta wcześniej przygotowany obraz (labiryntu) w przygotowywanej pracy;
- stworzy animację interaktywną;
- współpracuje z innymi uczennicami i uczniami oraz z nauczycielem.

Uczestniczą w pogadance.

Próbują - najpierw samodzielnie, a potem przy wsparciu nauczyciela stworzyć interaktywny labirynt.

Czynności uczniów **Działania trenera** Materiały i środki Wprowadza do tematu, przypomina wiadomości na temat tego, czym jest algorytm; Pojęcia: algorytm, pętla, wyrażenie omawia funkcji warunkowej, pętli. warunkowe, zmienna.

> Zachęca uczniów do zastanowienia się i opisania, na czym polega poruszanie się w labiryncie. Wspólnie z uczniami zastanawia się, w jaki sposób można poruszać się po labiryncie, co powinno stanowić barieręw poruszaniu się (np. ściany określonego koloru). Formułuje zadanie: stwórz grę – labirynt interaktywny.

program Scratch dla Linuksa; obraz labiryntu przygotowany na wcześniejszych zajęciach; tutoriale Scratch:

http://info.scratch.mit.edu/pl/Support

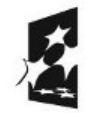

(APITAŁ LUDZKI

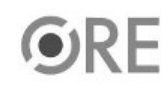

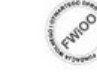

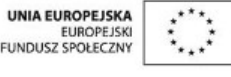

Projekt "Strategia Wolnych i Otwartych Implementacji jako innowacyjny model zainteresowania kierunkami informatyczno-technicznymi oraz wspierania uczniów i uczennic w kształtowaniu kompetencji kluczowych" współfinansowany ze środków Unii Europejskiej w ramach Europejskiego Funduszu Społecznego.

1